# Kvalitetsstyrning

LMA201/LMA522

Helga Kristín Ólafsdóttir 2020-03-03

Baserat på slides efter Anders Hildeman

Styrande kontroll enligt variabelmetoden:

- Medelvärdesdiagram
- R-diagram/ s-diagram
- 1. Styrande kontroll enligt attributmetoden
- 2. Felkvotsdiagram
- 3. Felantalsdiagram
- 4. Problem 2.9 (SK)
- 5. Flera defekter per produkt
- 6. Problem 2.13 (SK)

Antag att den kvalitetsindikator vi observerar inte är kvantitativ utan bara kan vara defekt eller acceptabel (ungefär som i acceptanskontrollen som vi tittade på förra veckan).

Samma idé som tidigare men vår kvalitetsindikator är nu bara om enheten var defekt eller inte.

Antal defekta i ett urval av n stycken är fördelad som en binomialfördelning,  $\xi \sim Bin(n, p)$ . Kom ihåg att om  $np(1-p) > 10$  så kan man approximera binomialfördelningen med en normalfördelning,  $\xi \sim \mathbb{N}(np, np(1-p)).$ 

Eftersom hela analysen bygger på den här approximationen så kan vi för kvalitativa variabler behöva ett större stickprov, n, för varje tidpunkt.

Man börjar med att antaga att man kan göra normalfördelningsapproximation. Detta gör att man får samma styrgränser som innan förutom att vi nu bara behöver skatta parametern p istället för  $\mu$  och  $\sigma$ .

 $\hat{\rho} = \frac{\sum_{i=1}^k d_i}{n \cdot k}$  $\frac{a_{i=1}a_i}{n \cdot k}$ , där  $k$  är antal provuttag,  $n$  är antal kontrollerade i varje provuttag och  $d_i$  är antalet defekta i provuttag i.

#### Definition: Felantalsdiagram (np-diagram)

Styrgränser för antal defekta i ett provuttag:

$$
CL = n\hat{p}
$$
  
\n
$$
S_{\ddot{o}} = n\hat{p} + 3\sqrt{n\hat{p}(1-\hat{p})}
$$
  
\n
$$
S_{u} = \max (n\hat{p} - 3\sqrt{n\hat{p}(1-\hat{p})}, 0)
$$

Alternativt om man faktiskt känner till p:

$$
CL = np
$$
  
\n
$$
S_{\ddot{o}} = np + 3\sqrt{np(1-p)}
$$
  
\n
$$
S_{u} = max (np - 3\sqrt{np(1-p)}, 0)
$$

Ett diagram med ekvivalent betydelse är felkvotsdiagrammet. Där studerar man istället hur skattningarn av p varierar.

Detta bygger på samma approximation

$$
\hat{p}_i=\frac{n\hat{p}_i}{n}=\frac{\xi}{n}.
$$

Eftersom en normalfördelad slumvariabel gånger en konstant också är normalfördelad så får vi:

$$
\hat{p}_i \sim \mathbb{N}\left(p, \frac{p(1-p)}{n}\right).
$$

# Felkvotsdiagram

#### Definition: Felkvotsdiagram (p-diagram)

Styrgränser för andel defekta i ett provuttag:

$$
CI = \hat{\rho}
$$
  
\n
$$
S\ddot{o} = \hat{\rho} + 3\sqrt{\frac{\hat{\rho}(1-\hat{\rho})}{n}}
$$
  
\n
$$
Su = \max\left(\hat{\rho} - 3\sqrt{\frac{\hat{\rho}(1-\hat{\rho})}{n}}, 0\right)
$$

Alternativt om man faktiskt känner till p:

$$
CI = p
$$
  
\n
$$
S\ddot{o} = p + 3\sqrt{\frac{p(1-p)}{n}}
$$
  
\n
$$
Su = \max\left(p - 3\sqrt{\frac{p(1-p)}{n}}, 0\right)
$$

Om normalapproximationen inte är giltig  $(np(1 - p) < 10)$  så gäller inte längre att sannolikheten bara är 0.27% att larma om processen inte har ändrats. I dessa fall får man räkna med binomialfördelningen istället för att ta reda på risken att larma i onödan.

Problem: 2.9 a) (SK)

vid jämna mellanrum tar man ut 200 stycken enheter och räknar hur många som är defekta. Under de senaste 20 urvalen fick man följande:

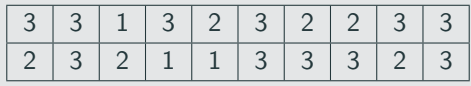

a) Använd dessa värden för att beräkna styrgränser till tillverkningsprocessen

Problem: 2.9 a) (SK)

vid jämna mellanrum tar man ut 200 stycken enheter och räknar hur många som är defekta. Under de senaste 20 urvalen fick man följande:

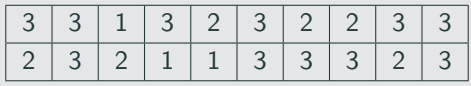

a) Använd dessa värden för att beräkna styrgränser till tillverkningsprocessen

 $n = 200, k = 20$ 

$$
\hat{p} = \frac{\sum_{i=1}^{k} d_i}{n \cdot k} = \frac{\sum_{i=1}^{20} d_i}{200 \cdot 20} = 1.2\%
$$

$$
CL = n\hat{p} = 200 \cdot 0.012 = 2.4
$$
  
\n
$$
S_{\ddot{o}} = n\hat{p} + 3\sqrt{n\hat{p}(1-\hat{p})} = 2.4 + 3 \cdot 1.540 \approx 7.02
$$
  
\n
$$
S_{u} = \max\left(n\hat{p} - 3\sqrt{n\hat{p}(1-\hat{p})}, 0\right) = 0
$$

# Problem: 2.9 b) (SK)

b) Är processen under statistisk kontroll?

$$
CL = n\hat{p} = 200 \cdot 0.012 = 2.4
$$
  
\n
$$
S_{\ddot{o}} = n\hat{p} + 3\sqrt{n\hat{p}(1-\hat{p})} = 2.4 + 3 \cdot 1.540 \approx 7.02
$$
  
\n
$$
S_{\text{u}} = \max\left(n\hat{p} - 3\sqrt{n\hat{p}(1-\hat{p})}, 0\right) = 0
$$

Problem: 2.9 b) (SK)

b) Är processen under statistisk kontroll?

Lösning: 2.9 b) (SK)

Ja, inget provuttag har fler än 7.02 defekter.

 $(n \cdot \hat{p}(1-\hat{p}) = 2.37 < 10$  så förmodlingen så är normalapproximationen inte vettig.)

Problem: 2.9 c) (SK) (extrauppgift)

c) Vad är sannolikheten för ett falsktlarm?

 $(n \cdot \hat{p}(1-\hat{p}) = 2.37 < 10$  så förmodlingen så är normalapproximationen inte vettig.)

Problem: 2.9 c) (SK) (extrauppgift) c) Vad är sannolikheten för ett falsktlarm?

$$
\mathbb{P}(\xi > 7.02) = 1 - \mathbb{P}(\xi \le 7)
$$
  
= 1 - \sum\_{i=0}^{7} {200 \choose i} 0.012^{i} \cdot 0.988^{200-i} = 0.311\%

Fortfarande rejält liten!

Ibland har man produkter som kan ha mer än en defekt per enhet. Vi har alltså något mittemellan en kvalitativ och kvantitativ kvalitetsindikator. Som exempel skulle kunna nämnas antal bucklor i karossen per bil, antal tjälskott per km väg eller antalet revor i 10 meter tyg.

Här modellerar man antalet fel per provuttag med en Poissonfördelning istället,  $\xi_i \sim Po(\lambda)$ .

Man kan skatta genomsnittsligt antal fel per provuttag som

$$
\hat{\lambda} = \frac{\sum_{i=1}^{k} c_i}{k}.
$$

där  $k$  är antal provuttag och  $c_i$  är antalet fel mätt över alla enheter i provuttag i.

Kom ihåg att även Poisson fördelningen kan approximeras med en normalfördelning om  $\lambda > 15$ .

Eftersom väntevärdet och variansen båda är  $\lambda$  för en Poissonfördelning så får vi  $\xi_i \sim \mathbb{N}(\lambda, \lambda)$ .

Styrgränserna kan sedan räknas ut på samma sätt som tidigare.

$$
S_{\ddot{o}} = \hat{\lambda} + 3\sqrt{\hat{\lambda}}
$$
  
CL =  $\hat{\lambda}$   

$$
S_{u} = \max(\hat{\lambda} - 3\sqrt{\hat{\lambda}}, 0)
$$

Precis som för fallet med binomialfördelning så bygger idén på att man approximerar Poissonfördelningen med en normalfördelning. Om approximationen inte håller så kommer risken att larma inte vara 0.27%. Man kan då behöva analysera sin design nogrannare för att förstå hur bra chans man egentligen har att upptäcka förändringar i processen utan att samtidigt ha för många falsklarm.

#### Problem: 2.13 (SK)

På ett väveri kontrollerar man med jämna mellanrum 10 meters tyglängder och räknar antal fel i väven. Vid 20 inspektioner fick man följande serie:

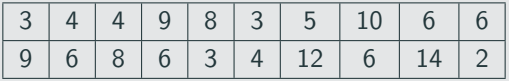

a) Ange styrgränser i det styrdiagram som skall användas.

Antal fel per längdenhet, antag Poissonfördelning,  $\xi \sim Po(\lambda)$ . Låt  $\lambda$ symbolisera förväntat antal fel per 10 meter tyg. Vi kan skatta värdet som:  $\hat{\lambda} = \frac{\sum_{i=1}^{20} c_i}{20} = 6.4$  fel/ 10 meter.

$$
CL = \hat{\lambda} = 6.4
$$
  
\n
$$
S_{\ddot{o}} = \hat{\lambda} + 3\sqrt{\hat{\lambda}} = 6.4 + 3 \cdot 2.53 = 13.99
$$
  
\n
$$
S_{u} = \max \left( \hat{\lambda} - 3\sqrt{\hat{\lambda}}, 0 \right) = 0
$$

#### Problem: 2.13 b) (SK)

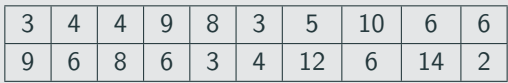

Är processen under statistisk kontroll?

#### Problem: 2.13 b) (SK)

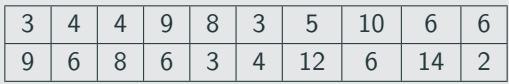

Är processen under statistisk kontroll?

Lösning: 2.13 b) (SK)

Nej,  $14 > 13.99$ .

# Problem: 2.13 c) (SK) (extrauppgift)

Är normalantagandet rimligt?

### Problem: 2.13 c) (SK) (extrauppgift)

Är normalantagandet rimligt?

Lösning: 2.13 c) (SK) Nej,  $\hat{\lambda} = 6.4 \leq 15$ .

# Problem: 2.13 d) (SK) (extrauppgift)

Vad är risken (approximativt) att larma då processen är under statistisk kontroll?

### Problem: 2.13 d) (SK) (extrauppgift)

Vad är risken (approximativt) att larma då processen är under statistisk kontroll?

Lösning: 2.13 d) (SK)  $\mathbb{P}(\xi_i > 13.99 | \lambda = 6.4) = 1 - \mathbb{P}(\xi_i \le 13 | \lambda = 6.4) =$  $1 - e^{-6.4} \sum_{i=0}^{13} \frac{6.4^i}{i!} = 1 - 99.38\% = 0.62\% > 0.27\%$ 

Vi ser att det är dubbelt så stor risk för falsklarm jämfört med vad styrgränserna är designade för. Men det är fortfarande en liten risk.

# Problem: 2.13 e) (SK) (extrauppgift)

Vad är ARL under statistisk kontroll?

# Problem: 2.13 e) (SK) (extrauppgift)

Vad är ARL under statistisk kontroll?

Lösning: 2.13 e) (SK)

\n
$$
ARL = \frac{1}{\mathbb{P}(\text{Risk att larma})} = \frac{1}{0.0062} \approx 160
$$

Det kommer alltså i genomsnitt ta 160 provtagningar innan ett falsklarm.

- Styrande kontroll enligt attributmetoden Kontrollen av en produkt kan bara ge defekt eller acceptabel.
- Felantalsdiagram / Felkvotsdiagram Det styrande diagrammet fungerar i stort sett likadant som tidigare pga normalapproximation.
- Inget behov av ett spridningsdiagram då p beskriver både spridning och medelvärde.
- Flera defekter per produkt (c-diagram) Om kontrollen av en produkt kan ge fler defekter än 1. Också då en produkt/tjänst mäts i ett kontinuerligt mått såsom tyg (mäts i meter) eller radiopratande (mäts i minuter).